# Package 'crossmeta'

October 14, 2021

<span id="page-0-0"></span>Title Cross Platform Meta-Analysis of Microarray Data

Version 1.18.0

Author Alex Pickering

Maintainer Alex Pickering <alexvpickering@gmail.com>

Description Implements cross-platform and cross-species meta-analyses of Affymentrix, Illumina, and Agilent microarray data. This package automates common tasks such as downloading, normalizing, and annotating raw GEO data. The user then selects control and treatment samples in order to perform differential expression analyses for all comparisons. After analysing each contrast seperately, the user can select tissue sources for each contrast and specify any tissue sources that should be grouped for the subsequent meta-analyses.

### Depends  $R$  ( $>= 4.0$ )

SystemRequirements libxml2: libxml2-dev (deb), libxml2-devel (rpm) libcurl: libcurl4-openssl-dev (deb), libcurl-devel (rpm) openssl: libssl-dev (deb), openssl-devel (rpm), libssl\_dev (csw), openssl@1.1 (brew)

License MIT + file LICENSE

Encoding UTF-8

LazyData TRUE

RoxygenNote 7.1.1

#### VignetteBuilder knitr

- Suggests knitr, rmarkdown, lydata, org.Hs.eg.db, testthat, tximportData
- **Imports** affy  $(>= 1.52.0)$ , affxparser  $(>= 1.46.0)$ , AnnotationDbi  $(>= 1.46.0)$ 1.36.2), Biobase (>= 2.34.0), BiocGenerics (>= 0.20.0), BiocManager (>= 1.30.4), DT (>= 0.2), DBI (>= 1.0.0), DESeq2, data.table ( $>= 1.10.4$ ), edgeR, fdrtool ( $>= 1.2.15$ ), GEOquery  $(>= 2.40.0)$ , limma  $(>= 3.30.13)$ , matrixStats  $(>= 0.51.0)$ , metaMA ( $>= 3.1.2$ ), miniUI ( $>= 0.1.1$ ), methods, oligo ( $>=$ 1.38.0), reader(>= 1.0.6), RColorBrewer (>= 1.1.2), RCurl (>= 1.95.4.11), RSQLite (>= 2.1.1), stringr (>= 1.2.0), sva (>= 3.22.0), shiny ( $>= 1.0.0$ ), shinyjs ( $>= 2.0.0$ ), shinyBS ( $>=$

0.61), shinyWidgets ( $>= 0.5.3$ ), shinypanel ( $>= 0.1.0$ ), statmod (>= 1.4.34), SummarizedExperiment, tibble, XML (>= 3.98.1.17), readxl  $(>= 1.3.1)$ 

biocViews GeneExpression, Transcription, DifferentialExpression, Microarray, TissueMicroarray, OneChannel, Annotation, BatchEffect, Preprocessing, GUI

git\_url https://git.bioconductor.org/packages/crossmeta

git\_branch RELEASE\_3\_13

git\_last\_commit 8e42dd1

git\_last\_commit\_date 2021-05-19

Date/Publication 2021-10-14

# R topics documented:

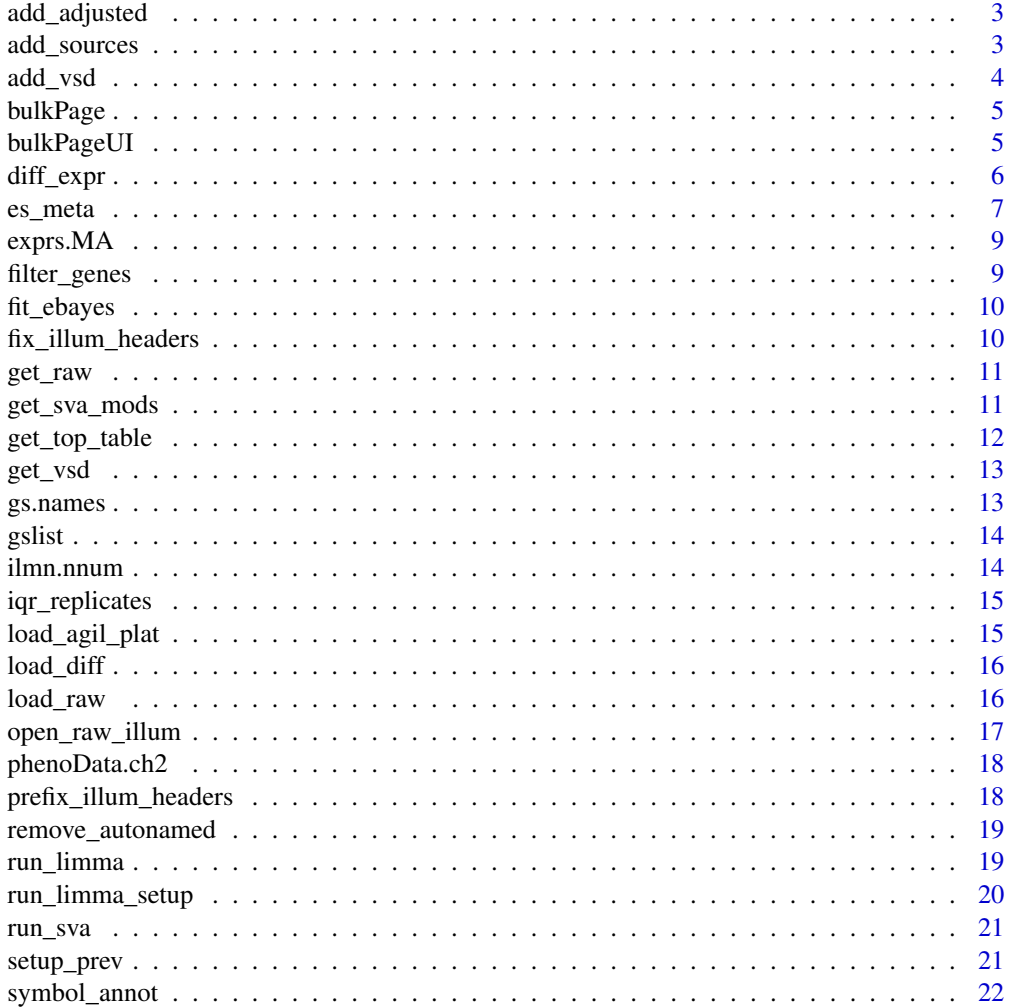

# <span id="page-2-0"></span>add\_adjusted 3

#### **Index** [24](#page-23-0)

# Description

Add expression data adjusted for pairs/surrogate variables

#### Usage

```
add\_adjusted(eset, svobj = list(sv = NULL), numsv = 0)
```
# Arguments

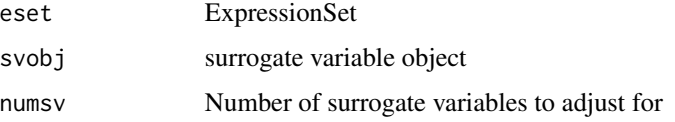

#### Value

eset with adjusted element added

<span id="page-2-1"></span>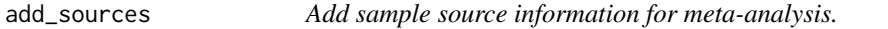

# Description

User selects a tissue source for each contrast and indicates any sources that should be paired. This step is required if you would like to perform source-specific effect-size/pathway meta-analyses.

# Usage

```
add_sources(diff_exprs, data_dir = getwd(), postfix = NULL)
```
# Arguments

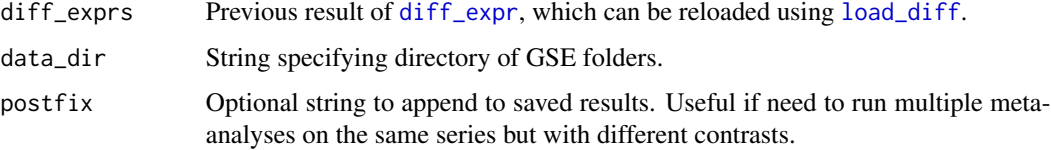

# Details

The Sources tab is used to add a source for each contrast. To do so: click the relevant contrast rows, search for a source in the *Sample source* dropdown box, and then click the *Add* button.

The Pairs tab is used to indicate sources that should be paired (treated as the same source for subsequent effect-size and pathway meta-analyses). To do so: select at least two sources from the *Paired sources* dropdown box, and then click the *Add* button.

For each GSE, analysis results with added sources/pairs are saved in the corresponding GSE folder (in data\_dir) that was created by [get\\_raw](#page-10-1).

#### Value

Same as [diff\\_expr](#page-5-1) with added slots for each GSE in diff\_exprs:

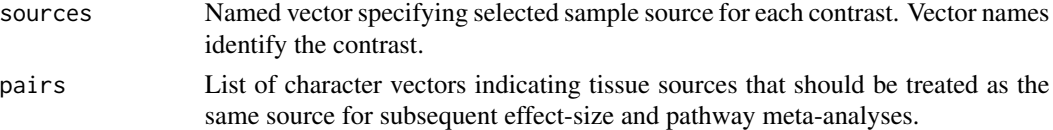

### Examples

library(lydata)

```
# load result of previous call to diff_expr:
data_dir <- system.file("extdata", package = "lydata")
gse_names <- c("GSE9601", "GSE34817")
anals <- load_diff(gse_names, data_dir)
# run shiny GUI to add tissue sources
# anals <- add_sources(anals, data_dir)
```
add\_vsd *Add VST normalized assay data element to expression set*

#### **Description**

For microarray datasets duplicates exprs slot into vsd slot.

#### Usage

add\_vsd(eset, rna\_seq = TRUE)

#### Arguments

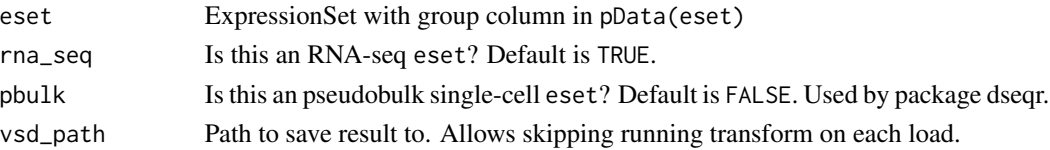

<span id="page-3-0"></span>

#### <span id="page-4-0"></span>bulkPage 55 September 2014 and 2014 and 2014 and 2014 and 2014 and 2014 and 2014 and 2014 and 2014 and 2014 and 2014 and 2014 and 2014 and 2014 and 2014 and 2014 and 2014 and 2014 and 2014 and 2014 and 2014 and 2014 and 20

# Value

eset with 'vsd' assayDataElement added.

bulkPage *Logic for Select Contrasts Interface*

# Description

Logic for Select Contrasts Interface

# Usage

bulkPage(input, output, session, eset, gse\_name, prev)

# Arguments

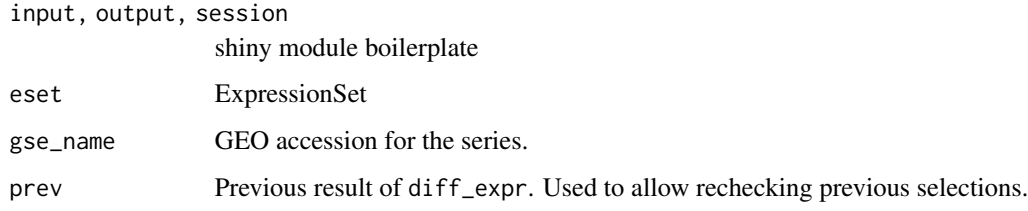

bulkPageUI *UI for Select Contrasts Interface*

# Description

UI for Select Contrasts Interface

### Usage

```
bulkPageUI(id)
```
#### Arguments

id The id string to be namespaced.

After selecting control and test samples for each contrast, surrogate variable analysis ([sva](#page-0-0)) and differential expression analysis is performed.

#### Usage

```
diff_expr(
  esets,
  data\_dir = getwd(),
  annot = "SYMBOL",
  prev_anals = list(NULL),
  svanal = TRUE,recheck = FALSE,
 postfix = NULL,
 port = 3838
)
```
#### Arguments

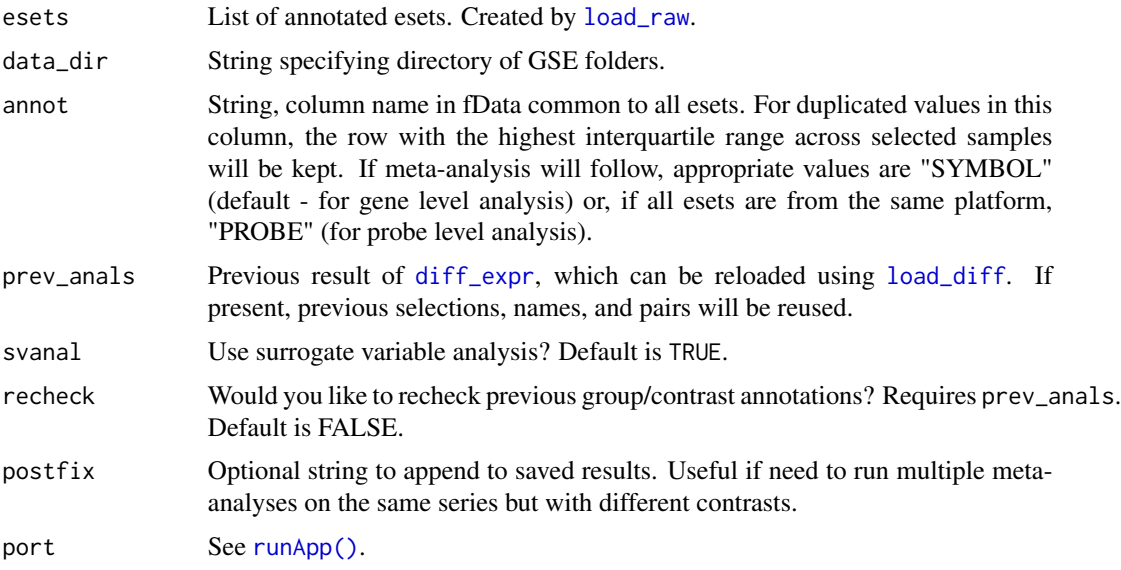

# Details

Click the Download icon and fill in the *Group name* column and optionally the *Pairs* column. Then save and upload the filled in metadata csv. After doing so, select a test and control group to compare and click the *+* icon to add the contrast. Repeat previous step to add additional contrasts.

#### <span id="page-6-0"></span>es\_meta 7

After control and test samples have been added for all contrasts that you wish to include, click the *Done* button. Repeat for all GSEs.

Paired samples (e.g. the same subject before and after treatment) can be specified by filling out the *Pairs column* before uploading the metadata.

For each GSE, analysis results are saved in the corresponding GSE folder in data\_dir that was created by [get\\_raw](#page-10-1). If analyses needs to be repeated, previous results can be reloaded with [load\\_diff](#page-15-1) and supplied to the prev\_anals parameter. In this case, previous selections, names, and pairs will be reused.

#### Value

List of named lists, one for each GSE. Each named list contains:

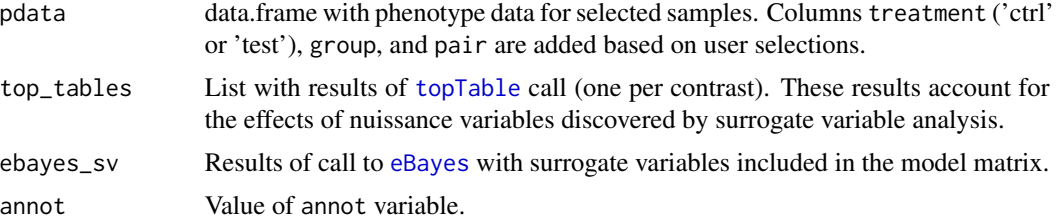

# Examples

library(lydata)

```
# location of raw data
data_dir <- system.file("extdata", package = "lydata")
# gather GSE names
gse_names <- c("GSE9601", "GSE15069", "GSE50841", "GSE34817", "GSE29689")
# load first eset
esets <- load_raw(gse_names[1], data_dir)
# run analysis (opens GUI)
# anals_old <- diff_expr(esets, data_dir)
# re-run analysis on first eset
prev <- load_diff(gse_names[1], data_dir)
anals <- diff_expr(esets[1], data_dir, prev_anals = prev)
```
es\_meta *Effect size combination meta analysis.*

#### Description

Performs effect-size meta-analyses across all studies and seperately for each tissue source.

#### <span id="page-7-0"></span>Usage

```
es_meta(diff_exprs, cutoff = 0.3, by_source = FALSE)
```
#### Arguments

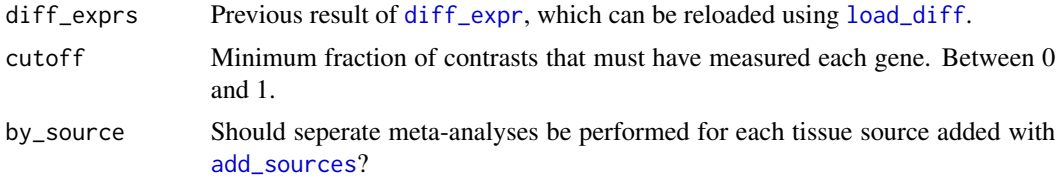

#### Details

Builds on [zScores](#page-0-0) function from GeneMeta by allowing for genes that were not measured in all studies. This implementation also uses moderated unbiased effect sizes calculated by [effectsize](#page-0-0) from metaMA and determines false discovery rates using [fdrtool](#page-0-0).

### Value

A list of named lists, one for each tissue source. Each list contains two named data.frames. The first, filt, has all the columns below for genes present in cutoff or more fraction of contrasts. The second, raw, has only dprime and vardprime columns, but for all genes (NAs for genes not measured by a given contrast).

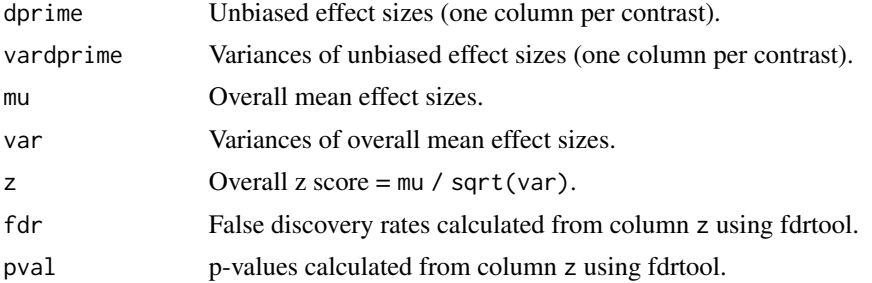

# Examples

```
library(lydata)
```

```
# location of data
data_dir <- system.file("extdata", package = "lydata")
# gather GSE names
gse_names <- c("GSE9601", "GSE15069", "GSE50841", "GSE34817", "GSE29689")
# load previous analysis
anals <- load_diff(gse_names, data_dir)
```

```
# add tissue sources to perform seperate meta-analyses for each source (optional)
# anals <- add_sources(anals, data_dir)
```
#### <span id="page-8-0"></span>exprs. MA 9

```
# perform meta-analysis
es <- es_meta(anals, by_source = TRUE)
```
<span id="page-8-1"></span>exprs.MA *Extract Log-Expression Matrix from MAList*

#### Description

Converts M and A-values to log-expression values. The output matrix will have two columns for each array, in the order all red then all green. Adapted from [plotDensities.MAList](#page-0-0) instead of [ex](#page-8-1)[prs.MA](#page-8-1) so that order is same as [phenoData.ch2.](#page-17-1)

#### Usage

exprs.MA(MA)

#### Arguments

MA an MAList object.

#### Value

A numeric matrix with twice the columns of the input.

filter\_genes *Filter genes in RNA-seq ExpressionSet*

#### Description

Uses [filterByExpr](#page-0-0) to filter based on 'counts' assay or 'exprs' assay if 'counts' isn't available (for ARCHS4 data).

# Usage

filter\_genes(eset)

#### Arguments

eset ExpressionSet with 'counts' assayDataElement and group column in pData

#### Value

filtered eset

# See Also

[filterByExpr](#page-0-0)

# Examples

```
# example ExpressionSet
dds <- DESeq2::makeExampleDESeqDataSet()
eset <- Biobase::ExpressionSet(DESeq2::counts(dds))
eset$group <- dds$condition
eset <- filter_genes(eset)
```
### fit\_ebayes *Fit ebayes model*

# Description

Fit ebayes model

# Usage

```
fit_ebayes(lm_fit, contrasts, robust = TRUE)
```
# Arguments

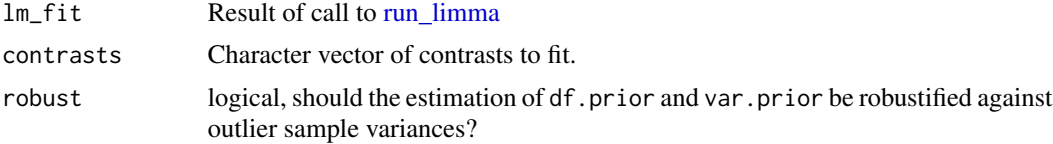

#### Value

result of [eBayes](#page-0-0)

fix\_illum\_headers *Attempts to fix Illumina raw data header*

#### Description

Reads raw data files and tries to fix them up so that they can be loaded by [read.ilmn.](#page-0-0)

#### Usage

```
fix_illum_headers(elist_paths, eset = NULL)
```
#### Arguments

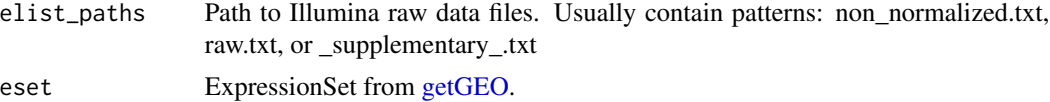

<span id="page-9-0"></span>

#### <span id="page-10-0"></span>get\_raw 11

# Value

Character vector for annotation argument to [read.ilmn.](#page-0-0) Fixed raw data files are saved with filename ending in \_fixed.txt

<span id="page-10-1"></span>get\_raw *Download and unpack microarray supplementary files from GEO.*

#### Description

Downloads and unpacks microarray supplementary files from GEO. Files are stored in the supplied data directory under the GSE name.

# Usage

```
get_raw(gse_names, data_dir = getwd())
```
# Arguments

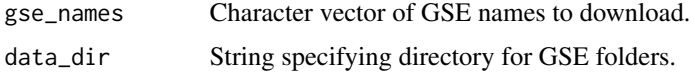

# Value

NULL (for download/unpack only).

# See Also

[load\\_raw](#page-15-2).

#### Examples

get\_raw("GSE41845")

<span id="page-10-2"></span>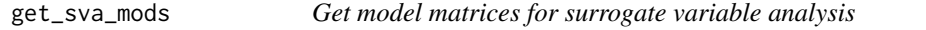

# Description

Used by add\_adjusted to create model matrix with surrogate variables.

#### Usage

get\_sva\_mods(pdata)

# <span id="page-11-0"></span>Arguments

pdata data.frame of phenotype data with column 'group' and 'pair' (optional).

# Value

List with model matrix(mod) and null model matrix (mod0) used for sva.

get\_top\_table *Get top table*

# Description

Get top table

# Usage

```
get_top_table(
 lm_fit,
 groups = c("test", "ctrl"),with.es = TRUE,
 robust = FALSE
)
```
# Arguments

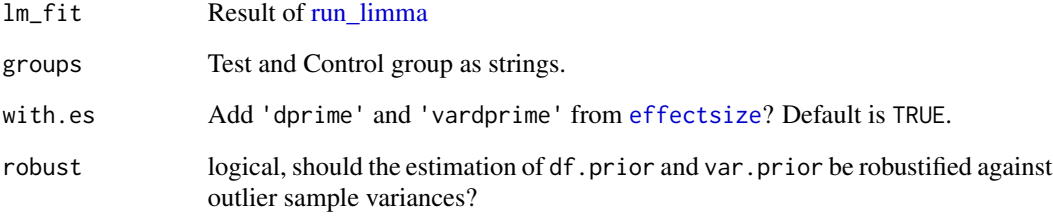

# Value

result of [toptable](#page-0-0)

<span id="page-12-0"></span>

Get variance stabilized data for exploratory data analysis

# Usage

get\_vsd(eset, rlog\_cutoff = 50)

### Arguments

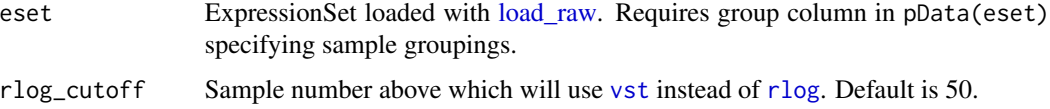

### Value

DESeqTransform with variance stabilized expression data.

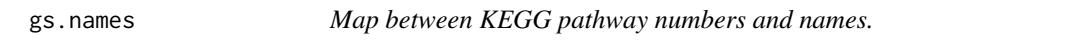

# Description

Used to map human KEGG pathway numbers to names. Updated Feb 2017.

#### Usage

data(gs.names)

#### Format

An object of class character of length 310.

#### Value

A named character vector of human KEGG pathway names. Names of vector are KEGG pathway numbers.

<span id="page-13-0"></span>

Genes for human KEGG pathways. Updated Feb 2017.

#### Usage

```
data(gslist)
```
# Format

An object of class list of length 310.

#### Value

A named list with entrez ids of genes for human KEGG pathways. List names are KEGG pathway numbers.

ilmn.nnum *Count numeric columns in raw Illumina data files*

# Description

Excludes probe ID cols

# Usage

```
ilmn.nnum(elist_paths)
```
# Arguments

elist\_paths Paths to raw illumina data files

# Value

Number of numeric columns in elist\_paths excluding probe ID columns.

<span id="page-14-0"></span>

For rows with duplicated annot, highested IQR retained.

# Usage

iqr\_replicates(eset, annot = "SYMBOL", rm.dup = FALSE)

# Arguments

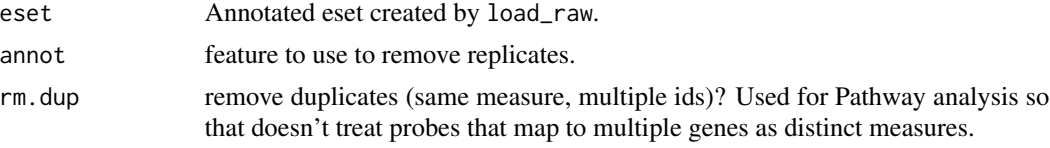

### Value

Expression set with unique features at probe or gene level.

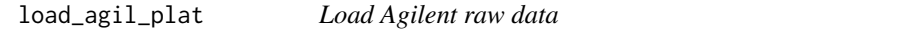

# Description

Load Agilent raw data

#### Usage

load\_agil\_plat(eset, gse\_name, gse\_dir, ensql)

# Arguments

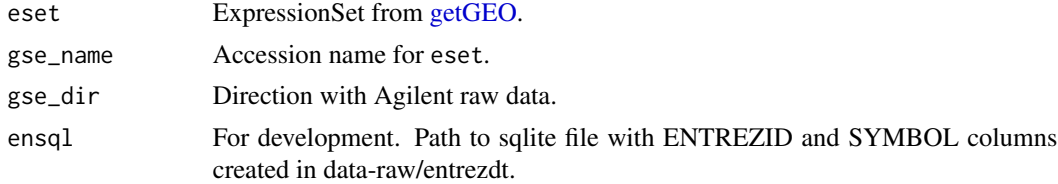

# Value

ExpressionSet

<span id="page-15-1"></span><span id="page-15-0"></span>

Loads previous differential expression analyses.

#### Usage

```
load_diff(gse_names, data_dir = getwd(), annot = "SYMBOL", postfix = NULL)
```
# Arguments

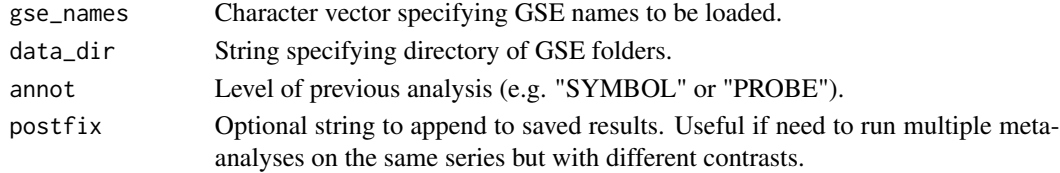

#### Value

Result of previous call to [diff\\_expr](#page-5-1).

#### Examples

```
library(lydata)
data_dir <- system.file("extdata", package = "lydata")
gse_names <- c("GSE9601", "GSE34817")
prev <- load_diff(gse_names, data_dir)
```
<span id="page-15-2"></span>load\_raw *Load and annotate raw data downloaded from GEO.*

#### Description

Loads and annotates raw data previously downloaded with [get\\_raw](#page-10-1). Supported platforms include Affymetrix, Agilent, and Illumina.

#### Usage

```
load_raw(
  gse_names,
  data\_dir = getwd(),
  gpl\_dir = "...",overwrite = FALSE,
  ensql = NULL)
```
# <span id="page-16-0"></span>open\_raw\_illum 17

#### Arguments

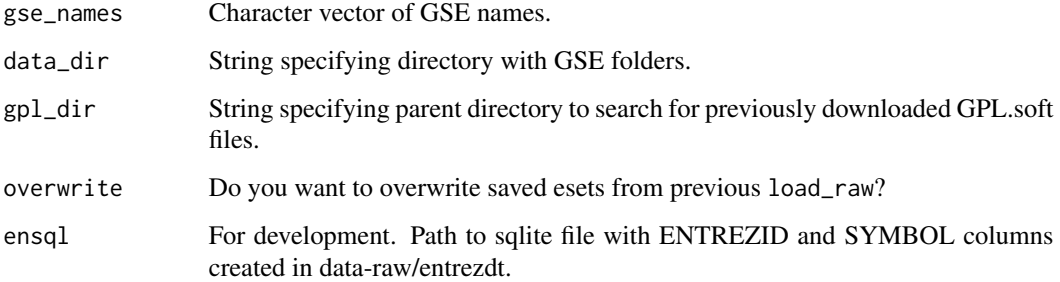

#### Value

List of annotated esets.

# Examples

```
library(lydata)
data_dir <- system.file("extdata", package = "lydata")
eset <- load_raw("GSE9601", data_dir = data_dir)
```
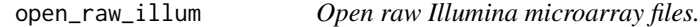

# Description

Helper function to open raw Illumina microarray files in order to check that they are formatted correctly. For details on correct format, please see 'Checking Raw Illumina Data' in vignette.

#### Usage

```
open_raw_illum(gse_names, data_dir = getwd())
```
# Arguments

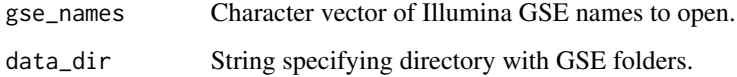

#### Value

Character vector of successfully formated Illumina GSE names.

#### Examples

library(lydata)

```
# Illumina GSE names
illum_names <- c("GSE50841", "GSE34817", "GSE29689")
# location of raw data
data_dir <- system.file("extdata", package = "lydata")
# open raw data files with default text editor
# open_raw_illum(illum_names)
```
<span id="page-17-1"></span>phenoData.ch2 *Construct AnnotatedDataFrame from Two-Channel ExpressionSet*

#### Description

Construct AnnotatedDataFrame from Two-Channel ExpressionSet

# Usage

```
phenoData.ch2(eset)
```
# Arguments

eset ExpressionSet with pData for two-channel Agilent array.

#### Value

AnnotatedDataFrame with twice as many rows as eset, one for each channel of each array in order all red then all green.

prefix\_illum\_headers *Run prefix on Illumina raw data files*

#### Description

Run prefix on Illumina raw data files

### Usage

prefix\_illum\_headers(elist\_paths)

#### Arguments

elist\_paths Paths to raw Illumina data files

<span id="page-17-0"></span>

# <span id="page-18-0"></span>remove\_autonamed 19

# Value

Paths to fixed versions of elist\_paths

remove\_autonamed *Remove columns that are autonamed by data.table*

# Description

Auto-named columns start with 'V' followed by the column number.

#### Usage

```
remove_autonamed(ex)
```
# Arguments

ex data.frame loaded with [fread](#page-0-0)

#### Value

ex with auto-named columns removed.

<span id="page-18-1"></span>run\_limma *Linear model fitting of eset with limma.*

# Description

After selecting control and test samples for a contrast, surrogate variable analysis ([sva](#page-0-0)) and linear model fitting with [lmFit](#page-0-0) is performed.

#### Usage

```
run_limma(
  eset,
  annot = "SYMBOL",
  svobj = list(sv = NULL),
  numsv = 0,filter = TRUE
\mathcal{E}
```
# <span id="page-19-0"></span>Arguments

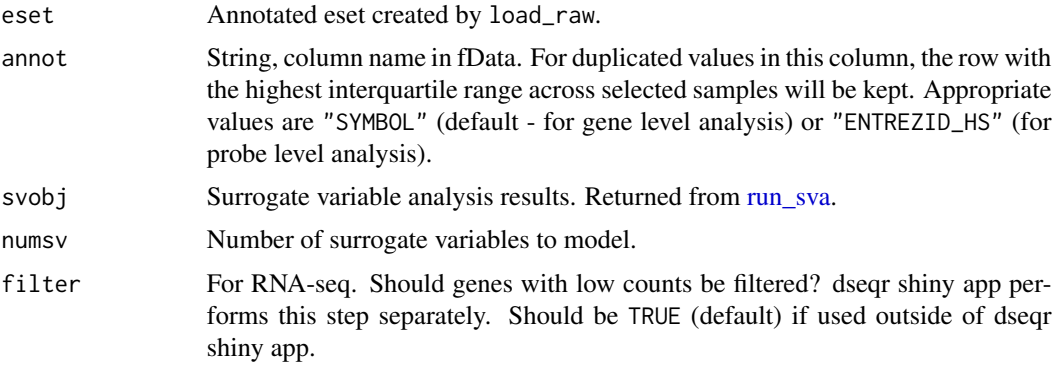

# Details

If analyses need to be repeated, previous results can be reloaded with [readRDS](#page-0-0) and supplied to the prev\_anal parameter. In this case, previous selections will be reused.

#### Value

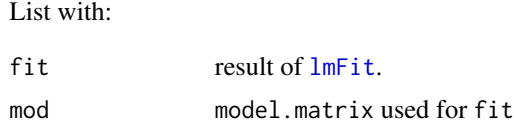

run\_limma\_setup *Setup ExpressionSet for running limma analysis*

# Description

Setup ExpressionSet for running limma analysis

#### Usage

```
run_limma_setup(eset, prev)
```
# Arguments

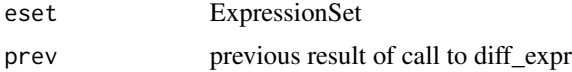

# Value

eset ready for run\_limma

<span id="page-20-1"></span><span id="page-20-0"></span>

Run surrogate variable analysis

# Usage

run\_sva(mods, eset, svanal = TRUE)

# Arguments

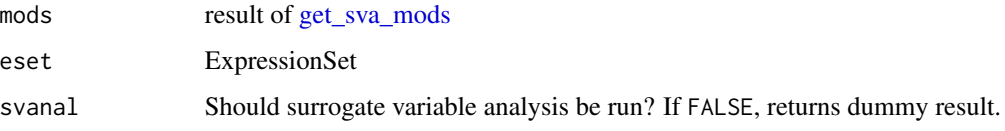

setup\_prev *Setup selections when many samples.*

# Description

Function is useful when number of samples makes manual selection with [diff\\_expr](#page-5-1) error prone and time-consuming. This is often true for large clinical data sets.

#### Usage

```
setup_prev(eset, contrasts)
```
#### Arguments

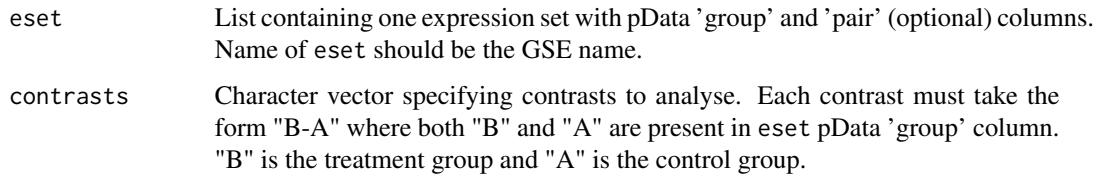

#### Value

List containing necessary information for prev\_anal parameter of [diff\\_expr](#page-5-1).

# Examples

```
library(lydata)
library(Biobase)
# location of raw data
data_dir <- system.file("extdata", package = "lydata")
# load eset
gse_name <- c("GSE34817")
eset <- load_raw(gse_name, data_dir)
# inspect pData of eset
# View(pData(eset$GSE34817)) # if using RStudio
head(pData(eset$GSE34817)) # otherwise
# get group info from pData (differs based on eset)
group <- pData(eset$GSE34817)$characteristics_ch1.1
# make group names concise and valid
group <- gsub("treatment: ", "", group)
group <- make.names(group)
# add group to eset pData
pData(eset$GSE34817)$group <- group
# setup selections
sel <- setup_prev(eset, contrasts = "LY-DMSO")
# run differential expression analysis
anal <- diff_expr(eset, data_dir, prev_anal = sel)
```
symbol\_annot *Add hgnc symbol to expression set.*

#### Description

Function first maps entrez gene ids to homologous human entrez gene ids and then to hgnc symbols.

#### Usage

```
symbol_annot(eset, gse_name = "", ensql = NULL)
```
#### Arguments

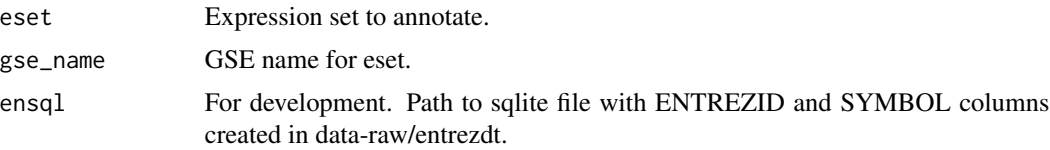

<span id="page-21-0"></span>

# <span id="page-22-0"></span>symbol\_annot 23

# Details

Initial entrez gene ids are obtained from bioconductor annotation data packages or from feature data of supplied expression set. Homologous human entrez ids are obtained from homologene and then mapped to hgnc symbols using org.Hs.eg.db. Expression set is expanded if 1:many mappings occur.

#### Value

Expression set with hgnc symbols ("SYMBOL") and row names ("PROBE") added to fData slot.

### See Also

load raw.

## Examples

library(lydata)

```
# location of raw data
data_dir <- system.file("extdata", package = "lydata")
```
# load eset eset <- load\_raw("GSE9601", data\_dir)[[1]]

```
# annotate eset (need if load_raw failed to annotate)
eset <- symbol_annot(eset)
```
# <span id="page-23-0"></span>Index

∗ datasets gs.names, [13](#page-12-0) gslist, [14](#page-13-0) add\_adjusted, [3](#page-2-0) add\_sources, [3,](#page-2-0) *[8](#page-7-0)* add\_vsd, [4](#page-3-0) bulkPage, [5](#page-4-0) bulkPageUI, [5](#page-4-0) diff\_expr, *[3,](#page-2-0) [4](#page-3-0)*, *[6](#page-5-0)*, [6,](#page-5-0) *[8](#page-7-0)*, *[16](#page-15-0)*, *[21](#page-20-0)* eBayes, *[7](#page-6-0)*, *[10](#page-9-0)* effectsize, *[8](#page-7-0)*, *[12](#page-11-0)* es\_meta, [7](#page-6-0) exprs.MA, *[9](#page-8-0)*, [9](#page-8-0) fdrtool, *[8](#page-7-0)* filter\_genes, [9](#page-8-0) filterByExpr, *[9](#page-8-0)* fit\_ebayes, [10](#page-9-0) fix\_illum\_headers, [10](#page-9-0) fread, *[19](#page-18-0)* get\_raw, *[4](#page-3-0)*, *[7](#page-6-0)*, [11,](#page-10-0) *[16](#page-15-0)* get\_sva\_mods, [11,](#page-10-0) *[21](#page-20-0)* get\_top\_table, [12](#page-11-0) get\_vsd, [13](#page-12-0) getGEO, *[10](#page-9-0)*, *[15](#page-14-0)* gs.names, [13](#page-12-0) gslist, [14](#page-13-0) ilmn.nnum, [14](#page-13-0) iqr\_replicates, [15](#page-14-0) lmFit, *[19,](#page-18-0) [20](#page-19-0)* load\_agil\_plat, [15](#page-14-0) load\_diff, *[3](#page-2-0)*, *[6](#page-5-0)[–8](#page-7-0)*, [16](#page-15-0) load\_raw, *[6](#page-5-0)*, *[11](#page-10-0)*, *[13](#page-12-0)*, [16,](#page-15-0) *[23](#page-22-0)*

phenoData.ch2, *[9](#page-8-0)*, [18](#page-17-0) plotDensities.MAList, *[9](#page-8-0)* prefix\_illum\_headers, [18](#page-17-0) read.ilmn, *[10,](#page-9-0) [11](#page-10-0)* readRDS, *[20](#page-19-0)* remove\_autonamed, [19](#page-18-0) rlog, *[13](#page-12-0)* run\_limma, *[10](#page-9-0)*, *[12](#page-11-0)*, [19](#page-18-0) run\_limma\_setup, [20](#page-19-0) run\_sva, *[20](#page-19-0)*, [21](#page-20-0) runApp(), *[6](#page-5-0)* setup\_prev, [21](#page-20-0) sva, *[6](#page-5-0)*, *[19](#page-18-0)* symbol\_annot, [22](#page-21-0) topTable, *[7](#page-6-0)* toptable, *[12](#page-11-0)* vst, *[13](#page-12-0)* zScores, *[8](#page-7-0)*

open\_raw\_illum, [17](#page-16-0)